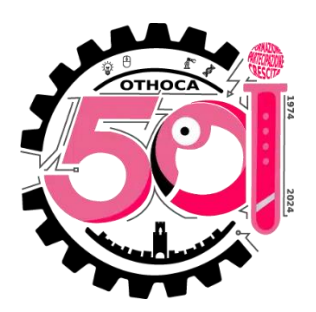

# **Istituto Tecnico Industriale Statale "Othoca"**

## **A.S. 2023/24**

### CLASSE: **4M**

## PROGRAMMA DI: **INFORMATICA**

### DOCENTE: **Nicola Sanna**

### **CONTENUTI DISCIPLINARI**

(MODULI/UNITA' DI APPRENDIMENTO/TEMATICHE/ ARGOMENTI)

#### **MODULO 1 – Il linguaggio C++: introduzione**

Il linguaggio C. L'evoluzione del C: il linguaggio C++. Le principali caratteristiche del linguaggio. Dal codice sorgente al codice eseguibile. Installiamo l'ambiente Geany, il compilatore online GDB beta. La struttura di un programma. Analisi del primo programma. I commenti. Le variabili. Le costanti. Espressioni, operandi e operatori. La gestione dell'output. La gestione dell'input. Gli operatori. Varie esercitazioni pratiche.

#### **MODULO 2 – Il linguaggio C: la selezione e i cicli**

La struttura di selezione. Le selezioni semplici. Le selezioni a una via. Le selezioni in cascata. Le selezioni annidate. La selezione multipla (switch-case). Concetti di logica. L'utilizzo dei connettivi. La struttura iterativa. Uso delle diverse strutture iterative. Ciclo con uscita per condizione non avverata. Ciclo per il calcolo della media. Ciclo per controllo input. Ciclo con condizioni e sommatorie. Ciclo per la ricerca del massimo o minimo. I cicli annidati. Varie esercitazioni pratiche.

### **MODULO 3 – Strutture dati in C++**

I vettori. Come definire un nuovo tipo di dati. Dichiarazione di un vettore in C/C++. II caricamento di un vettore. La visualizzazione di un vettore. Calcolo del massimo e del minino degli elementi di un vettore, calcolo della somma e della media degli elementi di un vettore. Uso del ciclo for per gestire i vettori. Varie esercitazioni pratiche.

### **MODULO 4 – Il linguaggio HTML**

**Introduzione all'HTML. Struttura tipo di base.** L'elemento !DOCTYPE. L'elemento <html>. L'elemento <head>. L'elemento <meta>. L'elemento <style>. L'elemento <br/> <br/> <br/> <br/>
L'elemento <meta>. L'elemento <meta>. L'elemento <meta<br/>> <title>. L'attributo background. L'attributo bgproperties. L'attributo bgcolor. L'attributo link. L'attributo vlink. L'attributo alink. L'attributo text. Gli attributi: topmargin, bottommargin, leftmargin, rightmargin. Esempi di dichiarazione di style in linea. **Elementi di formattazione del testo.** Elementi di formattazione del testo. L'elemento font-size. L'elemento font-family. L'elemento color. L'elemento <br>. L'elemento <center>. I commenti in HTML. L'elemento <div>. L'elemento

<span>. L'elemento <hr>. Gli attributi align, color, size, width. L'elemento hx. L'elemento <p>. Gli elementi <b> e <strong>. L'elemento <u>. Gli elementi <i> e <em>. **Immagini**: l'elemento <img>, l'attributo *src,* l'attributo *align,* l'attributo *alt*, l'attributo *title, l*'attributo *border, gli attributi height e width.* **I Link o le Ancore.** L'elemento <a>. L'attributo *name.* L'attributo *href.* **Le Tabelle**. L'elemento <table>. L'attributo *align.* L'attributo *background*. L'attributo bgcolor. L'attributo *border.* L'attributo *bordercolor.* L'elemento <caption>. L'attributo *valign.* L'attributo *align.* Gli elementi <tr>...</tr>. Gli elementi <th>...</th>. Gli elementi <td>...</td>. Gli elementi <thead>...</thead>. Elenchi o Liste. L'elemento <li>. L'elemento <ol>. L'attributo *type.* L'attributo *start.* L'elemento <ul>. Esempi di dichiarazione di style in linea per le tabelle. I frame. Varie esercitazioni pratiche.

#### **MODULO 5 – CSS**

Introduzione. Sintassi CSS. Gli attributi per gli stili. [Attributi per il Testo.](https://www.web-link.it/css/80testo.htm) [Attributi per il Colore e](https://www.web-link.it/css/82colore.htm)  [lo Sfondo.](https://www.web-link.it/css/82colore.htm) [Attributi per il Font.](https://www.web-link.it/css/81carattere.htm) I Parametri. CSS in linea. CSS a stile incorporato. CSS su foglio di stile esterno. Varie esercitazioni pratiche.

#### **MODULO 6 – Internet ed il Web**

Internet: un'introduzione. Storia di internet. Quando e come è nato internet. Il mondo delle reti e Internet. Come funziona internet? Come funziona il WWW (World Wide Web).